# Züchtungslehre - Übung 1

#### Peter von Rohr

#### September 24, 2015

In Klammern hinter der Aufgabennummer ist der Schwierigkeitsgrad der Aufgabe auf einer Skala von 1 bis 10 deklariert. Aufgaben mit Schwierigkeitsgrad (1) sollten einfach zu lösen sein und Aufgaben mit Schwierigkeitsgrad (10) sind eher schwer zu lösen.

### Aufgabe 1 (2)

Falls Sie das nicht schon gemacht haben, dann installieren Sie bitte R und RStudio auf ihrem Rechner. Ich schlage vor, dass Sie wie folgt vorgehen.

- Schritt 1: Herunterladen der Installationsdatei über die Webseite von R unter https://www.rproject.org (dann Download *>* CRAN und einen Mirror ausw¨ahlen) oder direkt von der ETH-Mirror-Seite unter https://stat.ethz.ch/CRAN/
- Schritt 2: Installation durch Doppelclick auf die heruntergeladenen Installationsdatei
- Schritt 3: Herunterladen von RStudio von https://www.rstudio.com/products/rstudio/download/
- Schritt 4: Installation von RStudio durch Doppelclick auf die heruntergeladene Installationsdatei

Als Kontrolle geben Sie im Fenster, welches mit "Console" angeschrieben ist, folgenden Befehl ein

*> R.Version()\$version.string*

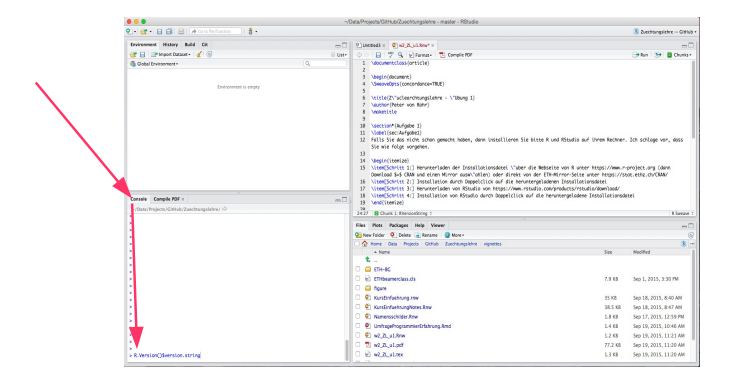

Dann sollte folgendes Resultat erscheinen

[1] "R version 3.2.2 (2015-08-14)"

## Aufgabe 2 (5)

In der Schweinezucht spielt die Fleischfarbe eine wichtige Rolle. Angenommen, im Zuchtziel wird eine typische Rosafärbung angestrebt, also nicht so weiss wie Kalbfleisch, aber auch nicht so dunkelrot, wie Rindfleisch.

- a In der Vorlesung wurden zwei Arten der künstlichen Selektion vorgestellt. Wie lauten diese Selektionsarten
- b Welche der beiden Arten würden Sie für das genannte Beispiel mit der Farbe beim Schweinefleisch anwenden
- c Zusatzaufgabe: In einer für die Population repräsentatitven Stichprobe wurde die Farbe beim Fleisch gemessen. Das Resultat dieser Messung ergab für die aktuelle Zuchtpopulation einen Durchschnitt von 112 Einheiten mit einer Standardabweichung von 10*.*75 (Annahme Normalverteilung). Angenommen Sie möchten aus der ganzen Zuchtpopulation 68% der Tiere als Elterntiere der kommenden Nachkommengeneration selektieren, bei welchen Werten der Fleischfarbe liegen dann allfällige Selektionsgrenzen?

### Aufgabe 3 (10)

Die empirische Standardabweichung von Beobachtungswerten einer Zufallsvariablen  $X$  lässt sich einerseits aus der klassischen Definition

$$
s = \sqrt{\frac{1}{n-1} \sum_{i=1}^{n} (x_i - \bar{x})^2}
$$

wobei  $\bar{x}$  dem Mittelwert der Beobachtungswerte entspricht.

Auf Folie 49 der Vorlesung der letzten Woche wurde die Standardabweichung so in R berechnet. Die Beobachtungswerte in diesem Beispiel lauteten

|  | Nr | Beobachtungswert |
|--|----|------------------|
|  |    | 15               |
|  | 2  | 9                |
|  | 3  | 8                |
|  |    | 34               |
|  | ц  | 76               |

Die Standardabweichung wurde dann wie folgt berechnet

$$
s = \sqrt{((15-28.4)^2 + (9-28.4)^2 + (8-28.4)^2 + (34-28.4)^2 + (76-28.4)^2)/4}
$$

Auf Folie 56 wurde die Standardabweichung mit einer alternativen Formel

$$
s = \sqrt{\frac{1}{n-1} \left( \sum_{i=1}^{n} x_i^2 - \frac{1}{n} \left( \sum_{i=1}^{n} x_i \right)^2 \right)}
$$

Zeigen Sie, dass die beiden Formeln das gleiche berechnen.

#### Hinweise

- Vereinfachung: Gleichheit der Formeln kann auch für die empirische Varianz *s*<sup>2</sup> gezeigt werden.
- Mittelwert:  $\bar{x} = \frac{1}{n} \sum_{i=1}^{n} x_i$ , für unser Beispiel heisst das:  $\bar{x} = \frac{1}{5}(15 + 9 + 8 + 34 + 76)$
- Binomische Formel:  $(a b)^2 = a^2 2ab + b^2$